**Rational** software

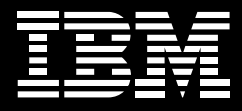

# **IBM Rational Performance Tester**

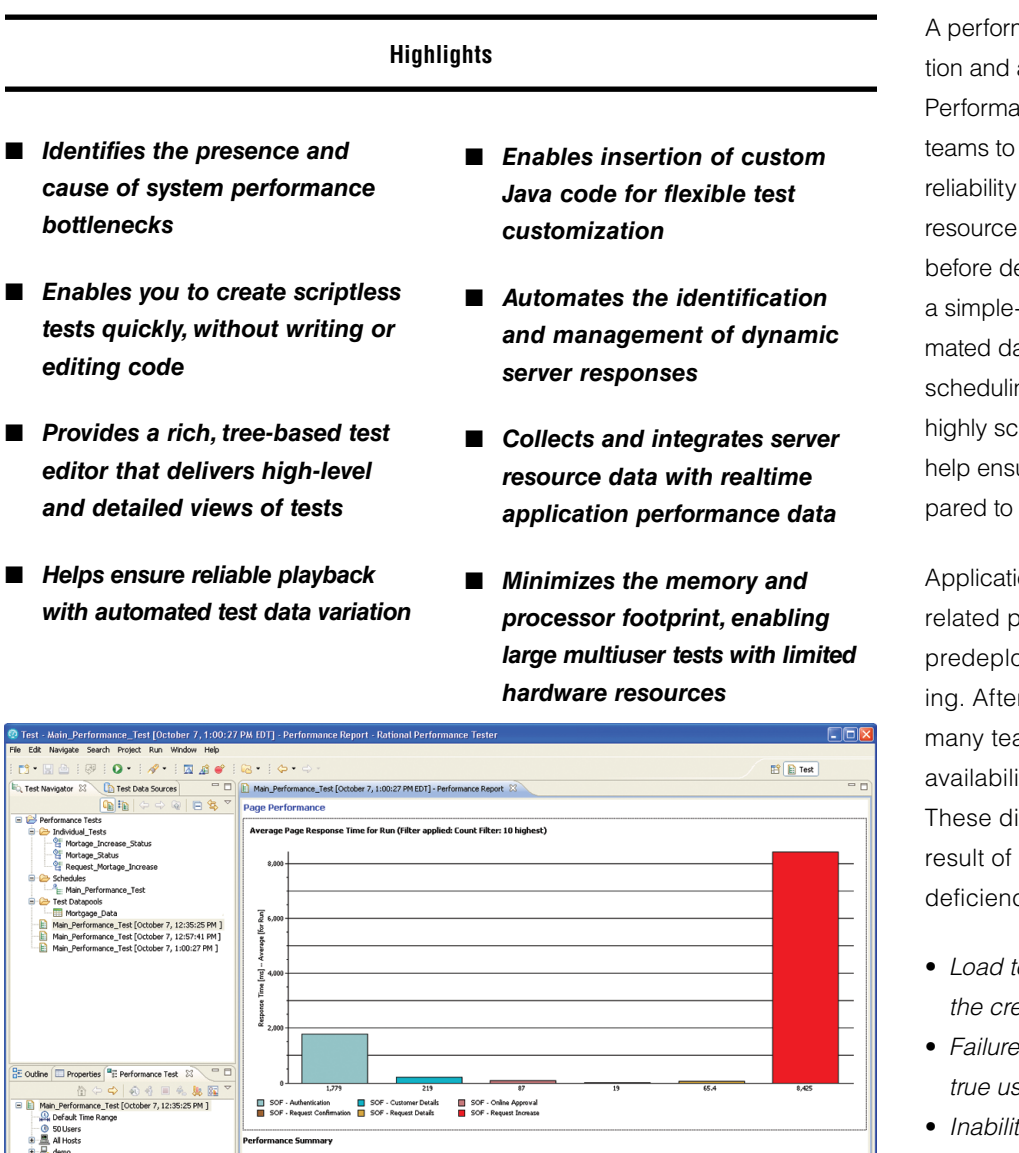

nance test creation, execuanalysis tool, IBM Rational® **Ince Tester software enables** validate the scalability and of their Web and enterprise planning (ERP) applications eployment. The software offers to-use test recorder, autoata manipulation, advanced ng, realtime reporting and a alable execution engine to ure that applications are prehandle large user loads.

on failure due to performanceproblems is preventable with pyment performance testr deploying applications, ams experience trouble with ty, reliability and scalability. fficulties typically occur as a one or more of the following cies:

- $est$  *inexperience, inhibiting the creation of performance tests*
- • *Failure to anticipate and understand true user behavior*
- • *Inability to quickly identify a bottleneck and determine the root cause of the problem*

*Figure 1: Rational Performance Tester offers a series of reports that enable testers to quickly and easily identify the presence and cause of system performance bottlenecks.* 

se vs. Time Su... Resp

tesponse Time [ms] Response Time [ms]<br>- Minimum [for Run] -- Average [for Run]

tesponse Time [<br>- Maximum [for

vs. Time De... Page Throughput Server Throughput Server Health !

Attempts -- Rate<br>[per second] [for

Attempts<br>[for Run]

 $\begin{array}{c} \sigma \text{ } \mathcal{L} \text{ } \mathcal{L} \$ 

rformance Summary

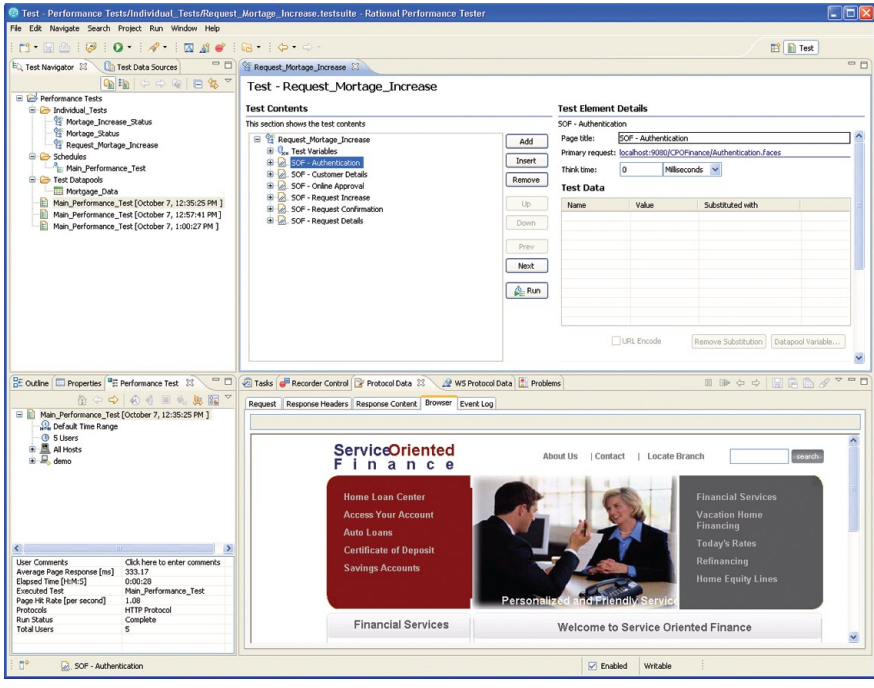

*Figure 2: Rational Performance Tester features a tree-based editor for scriptless test editing. This enables testers to quickly create tests without requiring any complex programming.* 

Constructed to address these concerns, Rational Performance Tester is designed to reduce load testing complexity while providing flexible workload scheduling and reporting capabilities, helping to ensure that teams of various skill levels can effectively identify the presence and cause of application performance bottlenecks prior to deployment.

#### **Creating tests rapidly**

Rational Performance Tester features capabilities explicitly designed to enable you to quickly build, execute and analyze the impact of load on your application environment.

Test recording simply involves interaction with the targeted Web-based application or ERP solution through your browser or ERP client. The resulting test is presented in a concise, tree-based editor, masking code but exposing underlying details to the expert on an as-needed basis. Using the built-in application-specific viewer, you can view each visited page or screen offline to review user interaction and transaction ordering.

# **Understanding application data relationships**

The interconnected nature of modern applications implies that data provided during one stage of a test is often passed along for use in subsequent stages. When conducting a performance test, you must maintain the integrity of these relationships in order for the test to be successful. Rational Performance Tester provides automated data relationship management capabilities that can identify and maintain application data relationships without requiring any mapping, test editing or other interaction from the user. This feature helps ensure reliable test execution and accurate load simulation.

# **Strategizing for accurate load emulation**

To ensure a realistic load and prevent server caching, each virtual tester often needs to provide unique data during a test. As an example, to test the login functionality of a system, each virtual tester should access the system with a unique user ID and password. This method of data-driven testing is fully supported by Rational Performance Tester. The software automatically detects variable data entered during test recording and maps these items to rows and columns in spreadsheet-like data pools. During test execution, these pools are accessed, and unique data for each virtual tester is collected, helping to ensure accurate load emulation on the server.

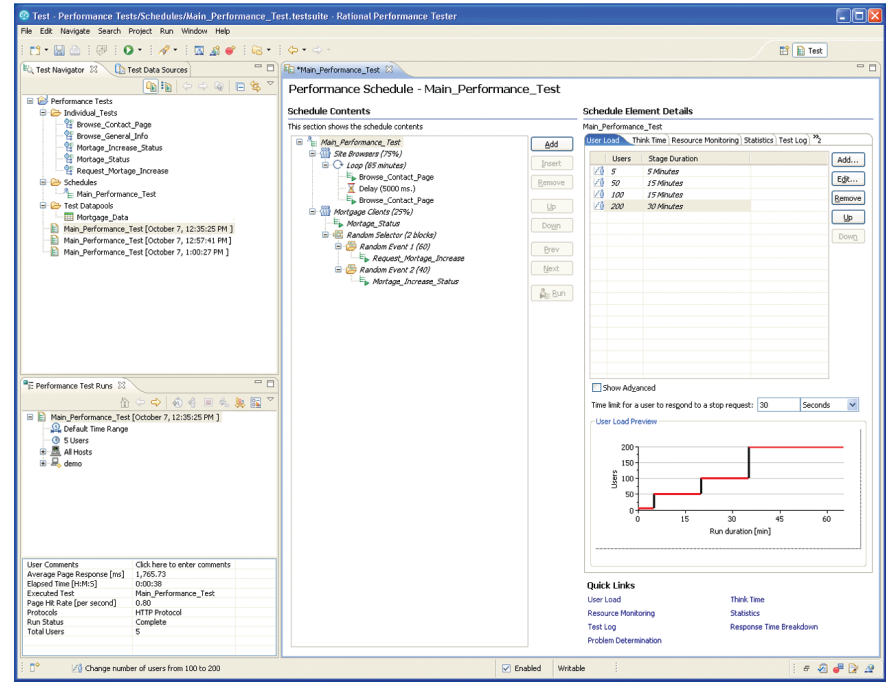

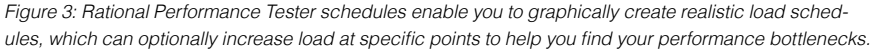

## **Validating server response**

The IBM Rational Performance Tester interface provides you with a variety of options to validate server responses. With simple point-and-click actions, verification points can be inserted to validate server response codes, response sizes or portions of response content. For system-unique intricacies, Rational Performance Tester offers the ability to insert industry-standard Java™ code to address almost any situation.

#### **Executing based on user group**

Test scripts can be grouped in various combinations to create an accurate transaction volume for a given projected user population. Using the intuitive schedule-building interface, you can specify load in terms of user transaction volume or time. To help identify bottlenecks, you can set schedules to automatically increase load at specific intervals, and you can synchronize user events to simulate critical peak capacity activities.

# **Identifying the presence and cause of performance bottlenecks**

During test execution, you can view renderings of live server responses, accompanied by simple-to-read, realtime reports that update throughout the test run.

System resource information such as CPU and memory utilization statistics can be collected from remote servers and correlated with response time and throughput data. Collected resource data is crucial for diagnosing which remote system router, Web server, application server or database server is responsible for detected delays, as well as for pinpointing the component (for example, CPU, RAM or disk) that is causing the bottleneck.

Once a bottleneck has been identified, Rational Performance Tester can map transaction response times by physical application tier, down to the application source code. This technology goes beyond bottleneck identification; it analyzes the root cause of the performance issue, and provides development teams with the information they need to resolve performance defects.

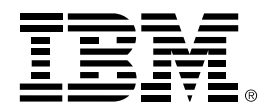

# **Lowering the cost of performance testing**

Rational Performance Tester generates a low processor and memory footprint when emulating multiple users. As a result, high levels of scalability can be achieved even if the team does not have access to excessive computing power. In addition, test execution and system information retrieval can occur on IBM z/OS®, Microsoft® Windows® and Linux® software–based machines, optimizing a team's usage of existing hardware resources.

# **Ensuring system scalability before you deploy**

Using IBM Rational Performance Tester, you can quickly and easily identify the presence and cause of system bottlenecks before system deployment. Designed for professional and novice testers to ensure quality-driven software delivery, Rational Performance Tester provides the system performance metrics required for you to make critical application release decisions.

### **For more information**

To learn more about IBM Rational Performance Tester software, contact your IBM representative or IBM Business Partner, or visit:

### [ibm.com](http://www.ibm.com/rational)/rational

© Copyright IBM Corporation 2008

IBM Corporation Software Group Route 100 Somers, NY, 10589 U.S.A.

Produced in the United States of America October 2008 All Rights Reserved

IBM, the IBM logo, ibm.com, and Rational are trademarks or registered trademarks of International Business Machines Corporation in the United States, other countries, or both. If these and other IBM trademarked terms are marked on their first occurrence in this information with a trademark symbol ( ® or ™), these symbols indicate U.S. registered or common law trademarks owned by IBM at the time this information was published. Such trademarks may also be registered or common law trademarks in other countries. A current list of IBM trademarks is available on the Web at "Copyright and trademark information" at **ibm.com**[/legal/copytrade.shtml](http://www.ibm.com/legal/copytrade.shtml)

Microsoft and Windows are trademarks of Microsoft Corporation in the United States, other countries, or both.

Java and all Java-based trademarks and logos are trademarks of Sun Microsystems, Inc. in the United States, other countries, or both.

Linux is a registered trademark of Linus Torvalds in the United States, other countries, or both.

Other company, product, or service names may be trademarks or service marks of others.

References in this publication to IBM products or services do not imply that IBM intends to make them available in all countries in which IBM operates.

The information contained in this documentation is provided for informational purposes only. While efforts were made to verify the completeness and accuracy of the information contained in this documentation, it is provided "as is" without warranty of any kind, express or implied. In addition, this information is based on IBM's current product plans and strategy, which are subject to change by IBM without notice. IBM shall not be responsible for any damages arising out of the use of, or otherwise related to, this documentation or any other documentation. Nothing contained in this documentation is intended to, nor shall have the effect of, creating any warranties or representations from IBM (or its suppliers or licensors), or altering the terms and conditions of the applicable license agreement governing the use of IBM software.